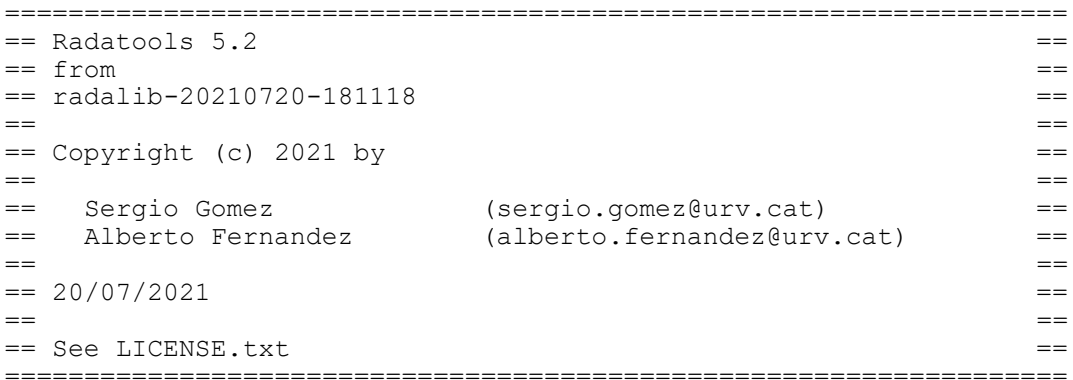

--------

Contents --------

- Description
- List of programs
- Communities detection
- Heuristics
- Community detection strategy
- Mesoscales detection
- Network properties
- Comparison of partitions
- Hierarchical clustering
- Usage
- License
- References

----------- Description -----------

Radatools is a set of freely distributed applications to analyze Complex Networks. In particular, it includes programs for community detection and mesoscales search based on the optimization of several modularity-based measures [1,2,3,4].

Radatools [17] is just a set of binary executable programs whose source code is available in Radalib [15]. Radalib is free software; you can redistribute it and/or modify it under the terms of the GNU Lesser General Public License version 2.1 as published by the Free Software Foundation.

The program 'Communities Detection' takes a complex network in Pajek format (\*.net) and outputs the best partition found. Since probably you will not have the network in Pajek format, we have added programs to create Pajek network files from text files with lists of links, 'List\_To\_Net', and from adjacency (or weights) matrices, 'Matrix To Net<sup>T</sup>. Another useful program is 'Connected Subgraphs', which checks if a network is connected and, if not, creates separate network files for each connected component.

The output of 'Communities Detection' is a partition in a text format we call 'Lol format' (usually \*-lol.txt). It contains information about the number of elements (nodes) in the partition, the number of communities (or lists of elements), the size of each community, and the indices of the elements which belong to each community. The program 'Convert Lol To Clu' converts a partition in Lol format to Pajek (\*.clu) format. And 'Reformat\_Partitions' replaces the indices of the elements by their respective names in the network Pajek file, allowing also to group elements in a way more appropriate for the analysis of the communities,

or in a more readable form.

If you are working with the standard Newman modularity (weighted or unweighted), you may use the program 'Size\_Reduction' to obtain an equivalent network with less nodes (if possible) than the original one, then use 'Communities\_Detection', and finally apply 'Size\_Reduction\_Lol\_Expand' to the optimal partition to get a partition of the original (unreduced) network [3].

'Mesoscales Detection' makes use of the same algorithms implemented in 'Communities Detection' for the determination of the whole mesoscale of a complex network. Adding a common resistance (in the form of a self-loop) to all nodes, and running its value between 'r min' and 'r max', it is possible to find the community structure at all resolution levels, from the macroscale (all nodes in one community) to the microscale (every node in a different community) [6]. The output is a table with the values of the resistance, modularity and number of communities, and the list of different partitions found (\*-lols.txt). The program 'Mesoscales Fine Tuning' improves the previous results by checking all known partitions for each value of the resistance, and allows the combination of different executions of 'Mesoscales Detection'. Is is also possible to use 'Reformat Partitions' with the files  $\overline{x}$  lols.txt.

'Hierarchical\_Clustering' performs agglomerative hierarchical clustering of data using both multidendrograms and binary dendrograms. When there are ties in the agglomeration process, the standard approach is to break the ties in an arbitrary way. Multidendrograms ensure the unicity of the dendrogram by just merging as many clusters as necessary when ties are found [12]. This program is able to calculate the multidendrogram and to enumerate (or just count) the different binary dendrograms that can be built from the same data. Additionally, it includes, apart from the standard linkage methods (single, complete, average, centroid, ward, beta-flexible), a parameterized family of space-conserving strategies known as versatile linkage [13]. Visit MultiDendrograms page for an application to calculate and plot multidendrograms with a graphical user interface [16].

Other programs included are: 'Network\_Properties', to calculate several of the commonly used properties of a network, e.g. degrees, strengths, clustering coefficients, assortativity, connectedness, shortest path lengths, diameter, betweenness, degree distribution, etc.; 'Compare Partitions', to obtain measures of the similarity between different partitions, e.g. Jaccard Index, Rand Index, Normalized Mutual Information, Variation of Information, etc.; 'Spanning Tree', to find the minimum or maximum spanning tree of a graph.

---------------- List of programs ----------------

The programs available in this version of Radatools and their organization in folders is as follows:

Communities\_Detection:

- Communities Detection Community detection in complex networks by optimization of modularity, using the following heuristics: (h) exhaustive, (t) tabu, (e) extremal, (s) spectral, (f) fast, (l) louvain, (r) reposition, (b) bootstrapping based on tabu.
- Mesoscales Detection Mesoscales detection in complex networks by optimization of modularity for variable common self-loops.
- Mesoscales Fine Tuning Fine Tuning of the mesoscales obtained with Mesoscales Detection.

## Communities\_Tools:

- Communities Network Given a network and a community, returns the weighted network of communities.
- Compare Partitions Calculate similarity and dissimilarity indices between two partitions.
- Convert\_Clu\_To\_Lol Convert a partition in Pajek format (\*.clu) into a partition in our Lol format.
- Convert Lol To Clu Convert a partition in our Lol format into a partition in Pajek format (\*.clu).
- Modularity Calculation Calculate the modularity of a partition of a network, detailing the contributions of individual nodes and communities.
- Reformat Partitions Reformat partitions in Pajek and Lol formats changing nodes' indices by nodes' names.
- Size Reduction Elimination of simple and triangular 'hairs' of a network to speed-up modularity optimization.
- Size Reduction Lol Expand Convert a partition of a sized reduced network into a partition of the original network.

## Data:

- Data Statistics Calculate statistics of rows or columns in a data file.
- Data To Correlations Calculate the correlations network of a data file.
- Data To Proximities Calculate many types of proximities (distances or similarities) between rows or columns in a data file.
- Hierarchical Clustering Agglomerative hierarchical clustering with multidendrograms and binary dendrograms.

## Network\_Properties:

- Connected\_Subgraphs Split a network into its (weak or strong) connected components.
- Links\_Info Calculate the degrees and strengths of the nodes attached to each link in a network.
- Network Properties Calculate many properties of a network, including connectedness, degrees, strengths, clustering coefficients, assortativities, path lengths, efficiencies, diameters, entropies and betweenness. Handles all kinds of networks, even weighted, directed and signed.

Network\_Tools:

- Extract Subgraphs Create subgraphs of a graph. - List To Net Convert a network in list format to Pajek format (\*.net). - Matrix\_To\_List Convert a matrix to list format. - Matrix To Net Convert a network in matrix format to Pajek format (\*.net). - Multiplex Aggregate Calculate the aggregate network of a multiplex network. - Multiplex Extract Layers Extract the layers of a multiplex network. - Net To List Convert a network in Pajek format (\*.net) to list format. - Net To Matrix Convert a network in Pajek format (\*.net) to matrix format. - Sort Nodes Sort nodes of a network randomly or according to degree. - Spanning Tree Calculate the minimum and maximum spanning tree of a graph. - Symmetrize Network Symmetrization of a directed graph. --------------------- Communities detection --------------------- The program 'Communities Detection' implements several algorithms for the optimization of modularity [1]. It is prepared to work with - unweighted [1] and weighted [2] networks - undirected [1] and directed [3] networks - positive [1] and signed [4] networks - bipartite positive [5] and signed networks The main types of (directed and undirected) modularity optimized are: - UN: unweighted modularity [1,3] - WN: weighted modularity [2,3] - WS: weighted modularity for networks with positive and negative links [4] - WBPM: weighted bipartite modularity based on path motifs [5] There is an included document which provides the mathematical description of all the types of modularity available. Prior to the community detection, it is possible to split the network in its connected components using 'Connected\_Subgraphs', and to reduce the size of the network using 'Size\_Reduction' [3]. In this last case, only the weighted WN modularity should be used. The optimization algorithms implemented are: - (h): exhaustive search - (t): tabu search [6] - (e): extremal optimization [7] - (s): spectral optimization [8] - (f): fast algorithm [9] - (l): louvain algorithm [10]

- (r): reposition algorithm - (b): bootstrapping based on tabu search [6]
- 

There are also several initialization modes:

- (!): start with the best partition found so far
- (:): start with the partition found with the previous heuristics
- (-): start with the default partition of the next heuristics - (.): start with an 'all isolated' partition
- (+): start with an 'all together' partition

It is possible to combine different optimization algorithms and initialization modes in a single run of the communities detection program. For instance, a possible heuristic is 'trfr', which consists in a tabu search, followed by a reposition fine-tuning, followed by the fast-algorithm, and finally another reposition fine-tuning. It is equivalent to '-t:r:f:r'. Another example could be 's-e!rfr-trfr', where first spectral and extremal are used starting from their defaults (all togther), then an 'rfr' is applied to the best of them, and finally a 'trfr' is applied starting from the default of tabu; the output is the best partition found through all the process.

Some heuristics have a stochastic behavior, thus several executions could lead to different optimal partitions. In 'Communities\_Detection' you can specify the number of repetitions to execute each of the heuristics, before proceeding to the next one.

If the partition file exists before the execution, it is taken as the initial partition. Thus, running the program twice with heuristics 'trfr' is equivalent to running it once with heuristics 'trfrtrfr'.

There are four levels of verbosity: - (n): none - (s): summary - (p): progress - (v): verbose For long runs, 'p' or 'v' should be preferred since they save in temporary files the best intermediate partitions.

The output partitions are given in a list-of-lists text format (files \*-lol.txt), which includes information of the number of elements (nodes), number of lists (communities) and, for each community, its size and the list of nodes that belong to it. The tool 'Convert\_Lol\_To\_Clu' converts these partitions to Pajek format (membership of nodes to communities), and 'Reformat\_Partitions' helps to transform partitions to a more readable format.

---------- Heuristics ----------

A short description of each community detection heuristic follows:

- Exhaustive search (h): Only possible for very small networks, about 10 nodes.
- Tabu search (t): Usually the most accurate heuristic for medium sized networks, however it cannot deal with large networks. If you use it, please cite [6].
- Extremal optimization (e): Divisive algorithm. Good tradeoff between accuracy and execution time, and useful for networks too large for tabu search. If you use it, please cite [7].
- Spectral optimization (s): Divisive algorithm. Very fast heuristic and useful for large networks, but with low accuracy. If you use it, please cite [8].
- Fast algorithm (f): Agglomerative algorithm. Fast heuristic but with low accuracy. It may be used as a fine-tuning algorithm when combined with others.

If you use it, please cite [9].

- Reposition algorithm (r): Very fast algorithm, with good accuracy, similar to a Kernighan-Lin optimization.
- Louvain algorithm (l): Very fast algorithm, with good accuracy, similar to reposition. If you use it, please cite [10].
- Bootstrapping algorithm (b): Fine-tuning algorithm based on tabu search. If you use it, please cite [6].

---------------------------- Community detection strategy ----------------------------

The correct selection of heuristics may have an important impact on the quality of the final partition and on the time spent to obtain it. Here come some suggestions, but feel free to experiment with other combinations of heuristics and initialization modes:

- For networks up to 1500 nodes, try 'r-s-e-ll!rfr-trfr' with 1 repetition - If it succeeds in a reasonable time, erase the previous result and increment
- the number of repetitions to 3, 5 or 10
- For networks up to 5000 nodes, try 'r-s-e-ll!rfr' with about 2 repetitions
- For networks up to 10000 nodes, try 'r-s-ll!rfr' with 1 repetition
- For larger networks, try 'rfr-llrfr' with 1 repetition

Mesoscales detection --------------------

The program 'Mesoscales Detection' implements the strategy in [6,11] for the determination of the community structure of complex networks at different resolution levels, thus finding the whole mesoscale, from all nodes in one community (macroscale) to every node forming its own community (microscale). Based on the addition of a common self-loop to all nodes, and the optimization of modularity  $[1,2,3]$  using the same heuristics explained before, the output of this program is formed by two files:

\*table.txt: contains four columns:

'r': the resistance (or self-loop) 'r - r\_min': used in the plots to determine the most stable partitions 'Q\_r': modularity of the best partition found for the given resistance 'N $r$ : number of modules of the best partition found for the given resistance

\*lols.txt: list of different partitions found while scanning the mesoscale (in Lol format), with the value of the resistance at which each partition becomes optimal

In this version of the program you may choose any of the weighted modularity types, but we recommend WS [11] or WN [6], for which the minimum and maximum values of the self-loop are automatically calculated. For unsigned networks and positive self-loops both approaches coincide, but WS solves the problems of WN with negative self-loops in directed networks, and is better adapted to deal with any kind of network. With WN and directed networks it is possible that the partition with all nodes in one community may not appear near 'r asymp', as explained in [6]. In this case, some of the first partitions found should be discarded, namely those with more modules than the first partition with the minimum number of communities.

The recommended strategy to succeed in the finding of the mesoscale structure is the following:

- First, try 'Communities Detection' to choose the most adequate optimization heuristic and the number of repetitions, and to estimate the time needed;

if you want a mesoscale with a granularity of 100 values of the resistance, then 'Mesoscales\_Detection' will take about 100 times the execution time of 'Communities Detection'

- If possible, use Tabu search [6], since it takes advantage of the similarity between partitions at similar resolutions, thus allowing an important speed-up, and a higher quality of the mesoscale found
- If 'r min' and 'r max' differ in several orders of magnitude, use a non-uniform scanning of the resistance, e.g. by setting the parameter 'max delta loop ratio' to 10.0 or higher; in this way you will have a larger resolution for smaller values of  $'r - r$  min', which is usually the most interesting part of the mesoscale

It is possible to improve the mesoscales found using 'Mesoscales Fine Tuning'. This program checks all known partitions at every value of the resistance. The idea is that, during the mesoscales determination, it is common that the changes from one partition to the next one are found at values of resistance slightly higher than optimal, due to the similarity of modularity between both partitions. Moreover, if you run 'Mesoscales Detection' several times, you can merge all partitions in a single \*lols.txt file (or in an additional file with name \*lols-extra.txt), and let 'Mesoscales Fine Tuning' look for the best possible mesoscales structure.

------------------

Network properties ------------------

The program 'Network Properties' performs the calculation of the following properties:

- Global properties: kind of network (weighted/unweighted, directed/undirected, signed/positive) connectedness (strong, weak, not connected) average and total degree average and total strength minimum and maximum values asymmetry reciprocity average clustering coefficient assortativity average path length diameter efficiency average entropy

- Nodes' properties: degrees strengths self-loop minimum, maximum and average value clustering coefficient average and maximum path lengths efficiency entropy node betweenness

- Edges' properties: edge betweenness
- Degree distribution
- Distances between nodes

In all the cases, the program takes into account the kind of network to decide which properties can be calculated. For instance, strengths and weighted properties only make sense for weighted networks, input and output degrees and strengths are distinguished for directed networks, and total, positive and negative contributions are separated for signed networks.

Since the calculation of shortest paths (unweighted and weighted) is slow for large networks, you have the option to skip all the properties related with them. It is also possible to skip the calculation of weighted properties if they are not needed.

------------------------ Comparison of partitions ------------------------

The program 'Compare Partitions' calculates the contingency table between two partitions, from which the following similarity and dissimilarity measures are derived:

- Similarity indices: Rand Index Adjusted Rand Index Jaccard Index Fowlkes Mallows Index Normalized Mutual Information Index (arithmetic and geometric) Asymmetric Wallace Index
- Dissimilarity metrics: Mirkin Metric Van Dongen Metric Variation Of Information Metric Normalized Mirkin Metric Normalized Van Dongen Metric Normalized Variation Of Information Metric

----------------------- Hierarchical clustering

-----------------------

The program 'Hierarchical Clustering' calculates the agglomerative hierarchical clustering of a proximities (distances or similarities) matrix. It implements the most commonly used algorithms, both unweighted and weighted, and also two parameterized families:

- Single Linkage
- Complete Linkage
- Arithmetic Linkage (UPGMA or Average Linkage)
- Geometric Linkage
- Harmonic Linkage
- Centroid
- Ward
- Versatile Linkage (parameter in range [-1.0, 1.0])
- Beta Flexible (parameter in range  $[-1.0, 1.0])$

Versatile Linkage [13] is a family of space-conserving strategies, which includes several of the most important algorithms as particular cases. The equivalences between clustering algorithms are the following:

```
- Arithmetic Linkage Unweighted = UPGMA
- Versatile Linkage (param +1.0) = Complete Linkage
- Versatile Linkage (param +0.1) = Arithmetic Linkage
- Versatile Linkage (param 0.0) = Geometric Linkage
- Versatile Linkage (param -0.1) = Harmonic Linkage
- Versatile Linkage (param -1.0) = Single Linkage
- Beta Flexible (param 0.0) = Arithmetic Linkage
It is possible to generate two kinds of dendrograms:
```

```
- Multidendrograms [12]
```
## - Binary dendrograms

Multidendrograms solve the non-uniqueness problem of hierarchical clustering found in the standard pair-group algorithms and implementations [12]. This problem arises when two or more minimum distances between different clusters are equal during the amalgamation process. The standard approach consists in choosing a pair, breaking the ties between distances, and proceeds in the same way until the final hierarchical classification is obtained. However, different clusterings are possible depending on the criterion used to break the ties (usually a pair is just chosen at random!), and the user is unaware of this problem.

The Multidendrogram variable-group algorithms group more than two clusters at the same time when ties occur, given rise to a graphical representation called multidendrogram. Their main properties are:

- When there are no ties, the variable-group algorithms give the same results as the pair-group ones
- They always give a uniquely determined solution
- In the multidendrogram representation for the results one can explicitly observe the occurrence of ties during the agglomerative process. Furthermore, the height of any fusion interval (the bands in the program) indicates the degree of heterogeneity inside the corresponding cluster.

If you choose to generate binary dendrograms, there are four options to choose:

- Best: returns the binary dendrogram(s) with maximum cophenetic correlation
- Unsorted: returns all the possible binary dendrograms
- Sorted: generates all the possible binary dendrograms sorted by decreasing value of the cophenetic correlation
- Count: returns only the number of different binary dendrograms

When the number of binary dendrograms is very high [14], the Sorted option may exhaust the available computer memory, so it is convenient to start with Count or Unsorted.

You may use the application MultiDendrograms instead of this tool if you prefer a graphical user interface and plots of the multidendrograms [16]:

- http://deim.urv.cat/~sergio.gomez/multidendrograms.php

```
-----
Usage
-----
```
Here come some hints on the usage of Radatools:

- Each folder contains program files (\*.exe), sample script files (\*.bat or \*.sh) for each program, and some test files.
- It is highly recommended to have a look at the sample scripts and test files (e.g. with Notepad, vi, nano or emacs) before proceeding with your data.
- The programs may be run directly from command line, but it is more convenient to create script files (\*.bat or \*.sh) which call the programs with the necessary lists of parameters. Thus, it is recommended that you make a copy of the companion script file (\*.bat or \*.sh) of the program you want to use, edit it with a text editor, and run it.
- When you run a program without parameters, an 'Usage' message shows the list of expected parameters. The parameters are positional, so be sure you pass the parameters in the right order.
- Read 'LICENSE.txt' to know the conditions to use Radatools.
- Read 'CHANGES.txt' to know the history of updates to Radatools.
- Check periodically the home web site [17] to check if there is a new version of Radatools available.

------- License -------

Radatools, Copyright (c) 2021 by Sergio Gomez (sergio.gomez@urv.cat), Alberto Fernandez (alberto.fernandez@urv.cat)

Radatools is just a set of binary executable programs whose source code is available in Radalib.

Radalib is free software; you can redistribute it and/or modify it under the terms of the GNU Lesser General Public License version 2.1 as published by the Free Software Foundation.

Radalib and Radatools are distributed in the hope that they will be useful, but WITHOUT ANY WARRANTY; without even the implied warranty of MERCHANTABILITY or FITNESS FOR A PARTICULAR PURPOSE. See the GNU Lesser General Public License for more details.

You should have received a copy of the GNU Lesser General Public License along with Radalib (see LICENSE.txt); if not, see http://www.gnu.org/licenses/

---------- References ----------

- [1] M.E.J. Newman and M. Girvan Finding and evaluating community structure in networks Physical Review E 69 (2004) 026113 https://doi.org/10.1103/PhysRevE.69.026113
- [2] M.E.J. Newman Analysis of weighted networks Physical Review E 70 (2004) 056131 https://doi.org/10.1103/PhysRevE.70.056131
- [3] Alex Arenas, Jordi Duch, Alberto Fernández and Sergio Gómez Size reduction of complex networks preserving modularity New Journal of Physics 9 (2007) 176 https://doi.org/10.1088/1367-2630/9/6/176
- [4] Sergio Gómez, Pablo Jensen and Alex Arenas Analysis of community structure in networks of correlated data Physical Review E 80 (2009) 016114 https://doi.org/10.1103/PhysRevE.80.016114
- [5] Alex Arenas, Alberto Fernández, Santo Fortunato and Sergio Gómez Motif-based communities in complex networks Journal of Physics A: Mathematical and Theoretical 41 (2008) 224001 https://doi.org/10.1088/1751-8113/41/22/224001
- [6] Alex Arenas, Alberto Fernández and Sergio Gómez Analysis of the structure of complex networks at different resolution levels New Journal of Physics 10 (2008) 053039 https://doi.org/10.1088/1367-2630/10/5/053039
- [7] Jordi Duch and Alex Arenas Community detection in complex networks using extremal optimization Phys. Rev. E 72 (2005) 027104 https://doi.org/10.1103/PhysRevE.72.027104
- [8] M.E.J. Newman Modularity and community structure in networks Proc. Nat. Acad. Sci. USA 103 (2006) 8577 https://doi.org/10.1073/pnas.0601602103
- [9] M.E.J. Newman Fast algorithm for detecting community structure in networks Physical Review E 69 (2004) 066133 https://doi.org/10.1103/PhysRevE.69.066133
- [10] V.D. Blondel, J.-L. Guillaume, R.Lambiotte and E. Lefebvre Fast unfolding of communities in large networks Journal of Statistical Mechanics: Theory and Experiment 10 (2008) P10008 https://doi.org/10.1088/1742-5468/2008/10/P10008
- [11] Clara Granell, Sergio Gómez and Alex Arenas Mesoscopic analysis of networks: applications to exploratory analysis and data clustering Chaos 21 (2011) 016102 https://doi.org/10.1063/1.3560932
- [12] Alberto Fernández and Sergio Gómez Solving non-uniqueness in agglomerative hierarchical clustering using multidendrograms Journal of Classification 25 (2008) 43-65 https://doi.org/10.1007/s00357-008-9004-x
- [13] Alberto Fernández and Sergio Gómez Versatile linkage: a family of space-conserving strategies for agglomerative hierarchical clustering Journal of Classification 37 (2020) 584–597 https://doi.org/10.1007/s00357-019-09339-z
- [14] Sergio Gómez, Alberto Fernández, Clara Granell and Alex Arenas Structural patterns in complex systems using multidendrograms Entropy 15 (2013) 5464-5474 https://doi.org/10.3390/e15125464
- [15] Sergio Gómez and Alberto Fernández Radalib: Ada library and tools for the analysis of Complex Networks and more http://deim.urv.cat/~sergio.gomez/radalib.php
- [16] Sergio Gómez and Alberto Fernández MultiDendrograms http://deim.urv.cat/~sergio.gomez/multidendrograms.php
- [17] Sergio Gómez and Alberto Fernández Radatools: Communities detection in complex networks and other tools http://deim.urv.cat/~sergio.gomez/radalib.php